## P E R S I N F O R M A T I E

## In april verschijnt bij Uitgeverij Nijgh & Van Ditmar

## Margerite Luitwieler - Op hoge hakken de trap op rennend

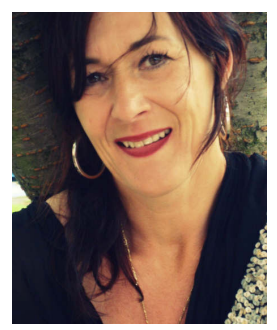

Op hoge hakken de trap op rennend is een fraai vormgegeven kunstenaarsboek. De illustraties gaan een wisselwerking aan met de gedichten die in het persoonlijk handschrift van Luitwieler vaak een extra lading krijgen. Kwetsbaarheid, levenslust, de schok maar ook de stilte worden in krachtige eenvoud afgebeeld of onder woorden gebracht.

© Anne Lakeman De beeldtaal van Luitwieler heeft een grote zeggingskracht. 'Haar teksten zijn door hun eenvoud precies goed. Je wordt er echt door geraakt' (Parool-recensent Curt Simons). De kunstenares is zowel een bohemienne als een girl next door en sleept je mee in een gepassioneerde manier van praten, werken en leven.

Margerite Luitwieler (1960) studeerde aan de Academie voor Beeldende Kunsten in Kampen en aan de Rijksakademie in Amsterdam. Haar schilderijen zijn onder meer aangekocht door de gemeente Delft en de gemeente Amsterdam. In 1999 verscheen een eerste selectie van haar tekeningen en gedichten in eigen beheer, onder de titel Desperate vrouwen zijn niet leuk.

Margerite Luitwieler Met hoge hakken de trap op rennend Prijs € 16,50 ISBN 978 90 388 9321 1

Voor meer informatie over het boek of de auteur kunt u contact opnemen met Uitgeverij Nijgh & Van Ditmar, Janne Colenbrander, t: 020 55 11 225, promotie.stage@querido.nl

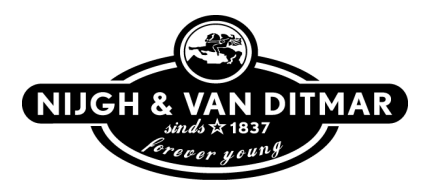